Примерный список литературы для 5-9 классов

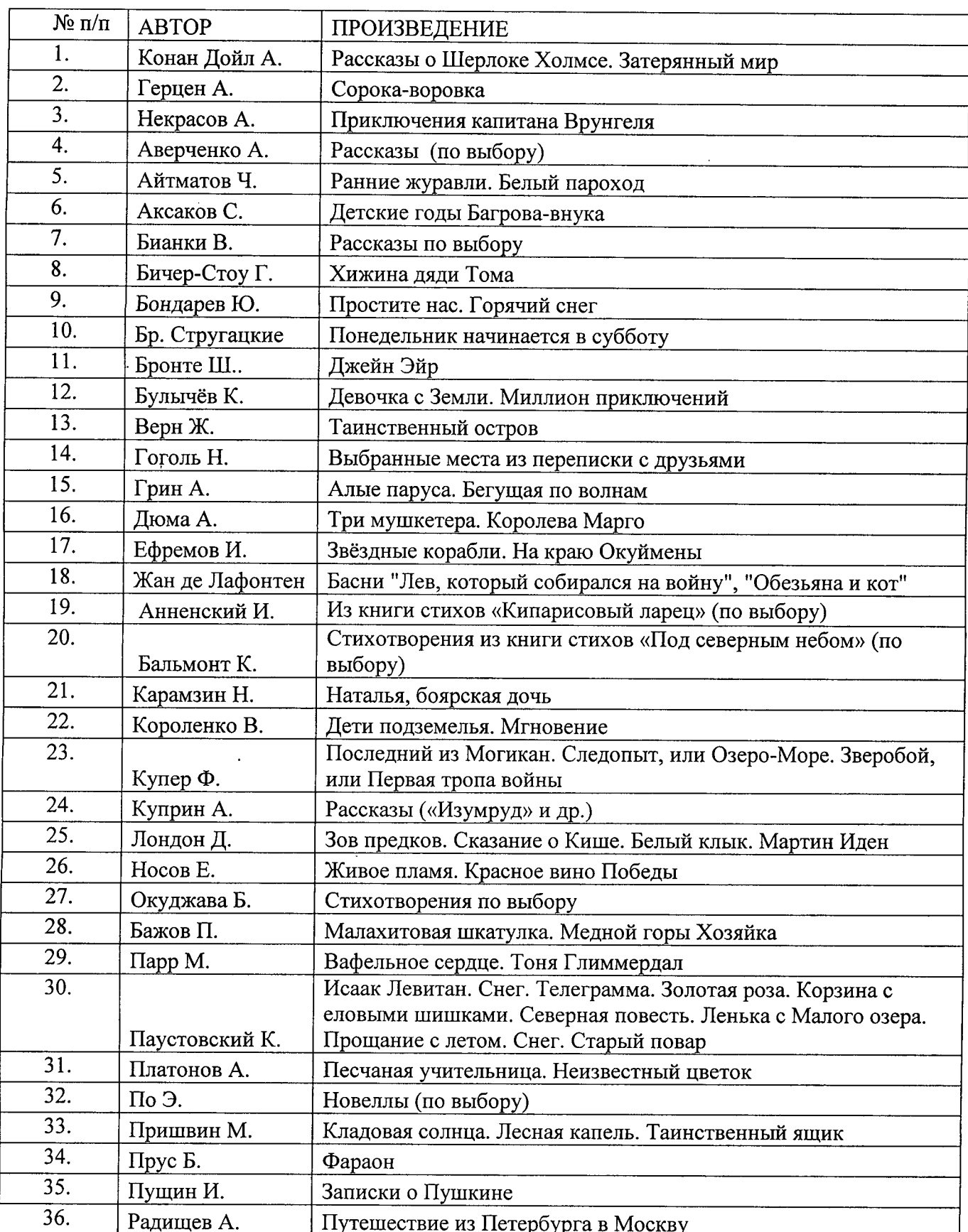

 $\bar{\beta}$ 

l,

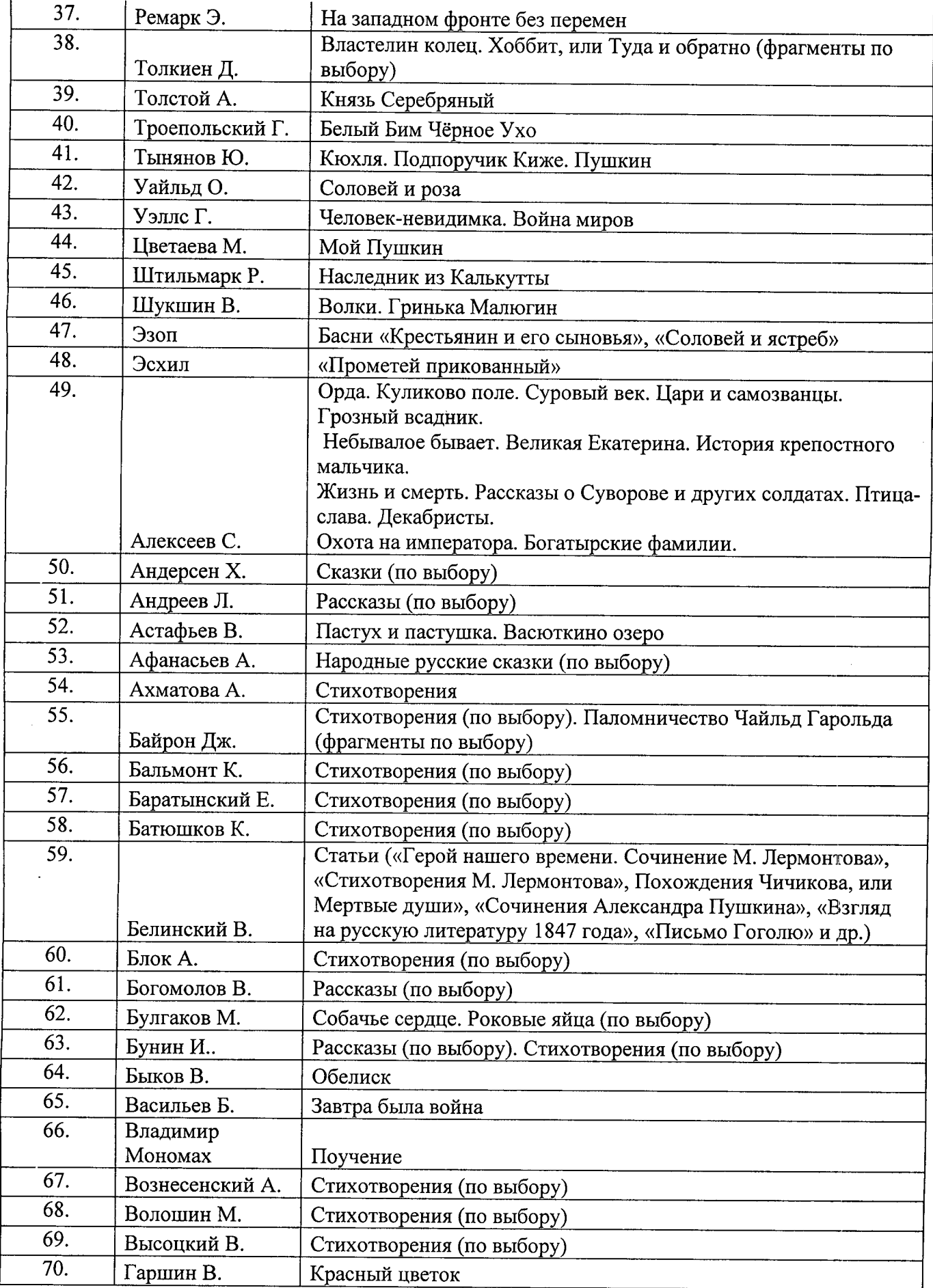

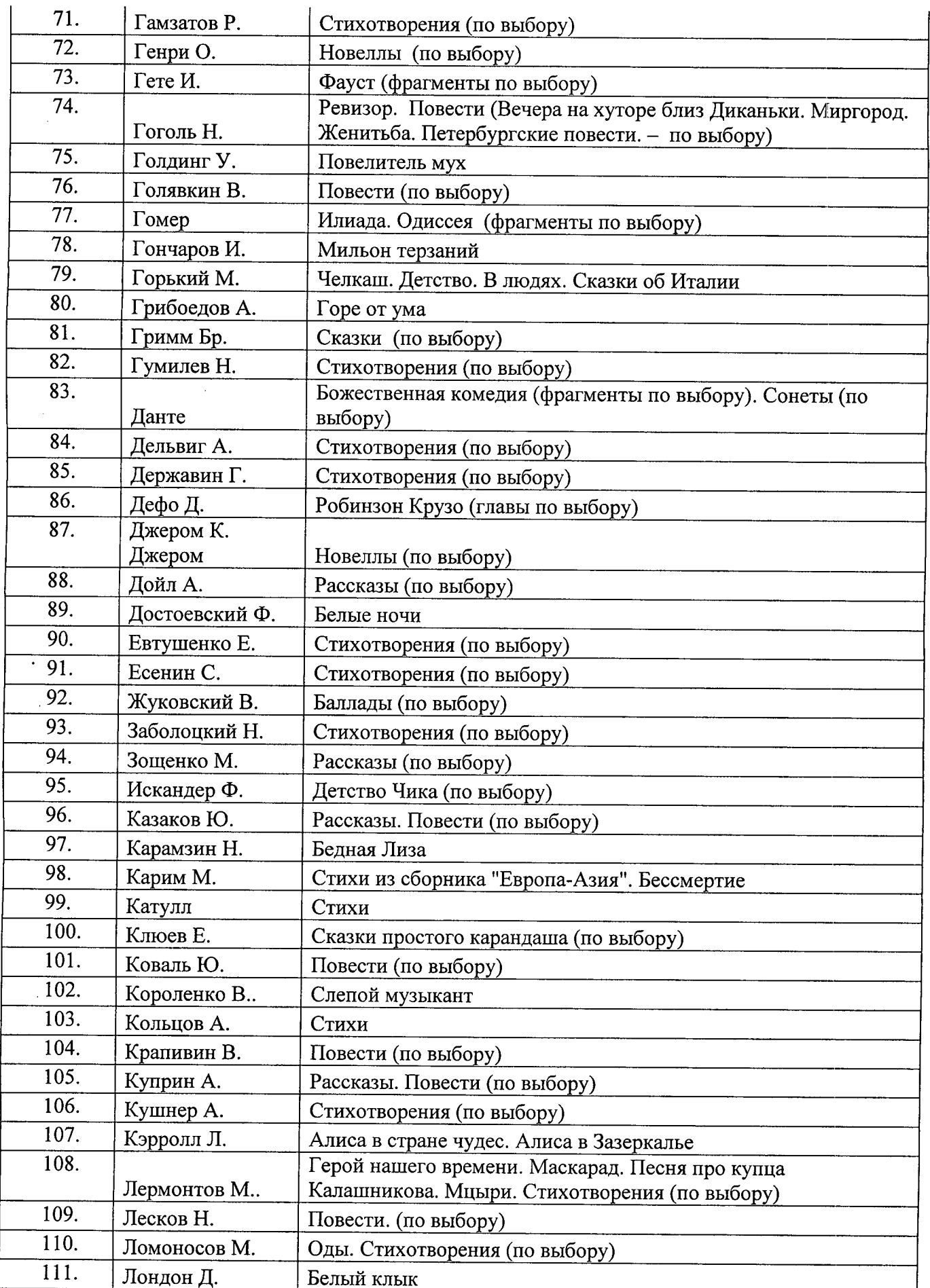

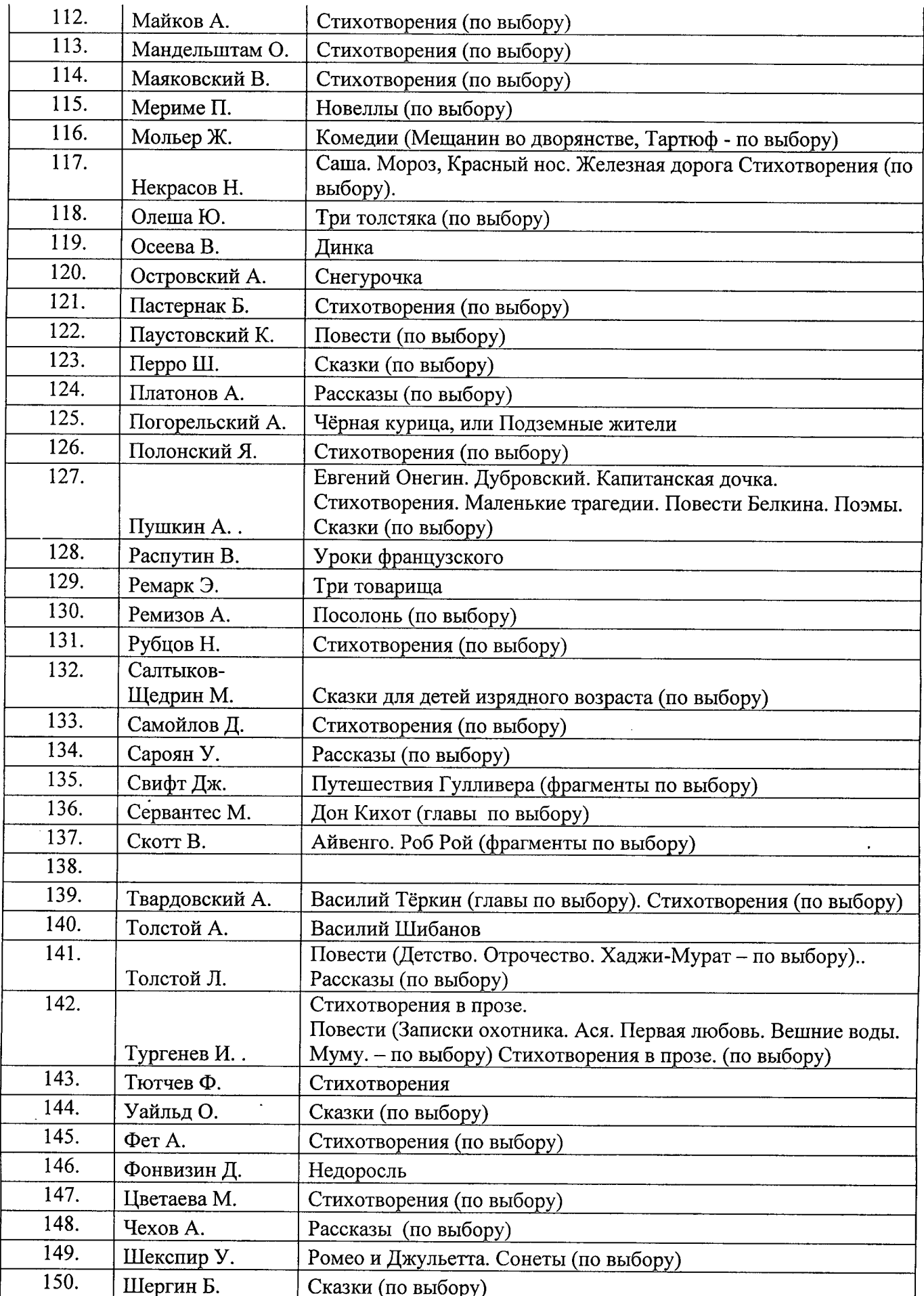

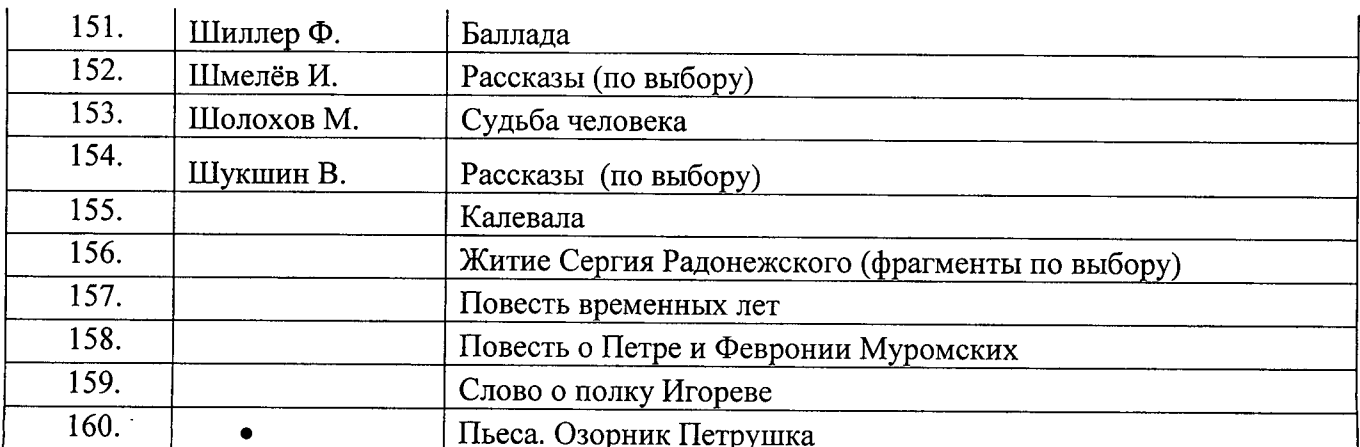